# **SAS - UM SOFTWARE PARA CADASTRO E GERENCIAMENTO DE INFORMAÇÕES HIDROGEOLÓGICAS E CONSTRUTIVAS DE POÇOS**

Josimar Alves de Oliveira<sup>1</sup>

**Resumo** – O SAS – Sistema de Águas Subterrâneas é um poderoso sistema de informações de recursos hídricos para águas subterrâneas, desenvolvido para gerenciamento, armazenamento e tratamento de dados de poços. O software é destinado à profissionais e empresas que trabalham com perfuração de poços, e especialmente em atividades ligadas ao monitoramento de poços e gestão de aqüíferos. O SAS permite cadastrar poços de qualquer natureza e quantidade em um poderoso banco de dados, armazenando e gerenciando todos os dados do poço, desde a ficha técnica; perfil construtivo e litológico; monitoramento de níveis e vazões de poços/dessalinizadores; perfilagem geofísica; classificação hidroquímica e balanço iônico de análises de água; testes de bombeamento; mapas de localização e mapas georreferenciados (GIS). Integrando as mais modernas ferramentas disponíveis com a geração de relatórios e consultas aos dados armazenados, o sistema oferece uma ferramenta robusta para profissionais e empresas que lidam com gerenciamento e perfuração de poços.

**Abstract** – The SAS – Sistema de Águas Subterrâneas is a powerful water resources information system for groundwater, developed for management, storage and analysis of wells data. The software is designed to professionals and companies that work with wells drilling, especially activities related to wells monitoring and aquifers management. The SAS allows to manage wells of any type and amount in a powerful database, storing and analysis of wells data, as the technical data; borehole log plot and litologic profile; levels and pumping monitoring of wells/dessalinizators; geophysical data; hidrochemical classification and ionic balance of water analyses; pumping tests; location maps and georreferenced maps (GIS). The system integrates the most modern available tools of reports and searching/querying data, offering a robust tool for professionals and companies that work with management and wells drilling.

**Palavras-Chave** – Sistema de Informações; Gerenciamento de Poços; Perfis Construtivos e Litológicos.

 $\overline{a}$ 

<sup>1</sup> Consultor de Recursos Hídricos e Diretor da JA Soft ® - Softwares Inteligentes. Autor do software SAS – Sistema de Águas Subterrâneas. E-mail: [jasoft2003@yahoo.com.br.](mailto:jasoft2003@yahoo.com.br) Fone: (084) 8893-8398

## **1 – INTRODUÇÃO**

Apesar do avanço das tecnologias de informatização, o setor de águas subterrâneas no Brasil recente de ferramentas que auxiliem empresas e órgão do governo no armazenamento e gerenciamento de dados de poços. São poucas as opções de softwares desenvolvidas no Brasil para a área de hidrogeologia e poucas existentes são importadas de outros países.

Nessa mesma linha, há ainda uma carência enorme de programas computacionais para as áreas de perfuração de poços e de gestão de aqüíferos. Apesar de alguns poucos esforços recentes a nível nacional, o Brasil ainda não dispõe de uma política que oriente a organização das bases de dados existentes em vários Estados brasileiros.

Nesse sentido, a *JA Soft ®* desenvolveu o **SAS – Sistema de Águas Subterrâneas** com o objetivo de auxiliar profissionais liberais e empresas públicas e privadas dos segmentos de perfuração, instalação, recuperação, operação e manutenção de poços, e órgãos públicos ligados a programas de gestão de aqüíferos e perfuração de poços.

É um sistema de gerenciamento de dados, criado com a finalidade de cadastrar poços de qualquer natureza e quantidade, armazenando e gerenciando todos os dados do poço, desde a ficha técnica, perfil litológico, análise química de água e teste de bombeamento, além de outras características que o tornam uma ferramenta indispensável para quem trabalha com águas subterrâneas.

O ponto forte do SAS é atribuído a sua poderosa interface gráfica, interligada a uma base de dados relacional das mais confiáveis, que se traduz na sua facilidade de operação e manutenção, que permite ao usuário a inclusão de dados de forma extremamente prática.

O SAS foi totalmente desenvolvido para o ambiente gráfico do sistema Microsoft® Windows, e como tal incorpora todas as facilidades e características deste ambiente. Sua interface amigável permite a visualização prévia da ficha técnica do poço, de seu perfil litológico, das análises físicoquímica e bacteriológica de água, e do cálculo automático de parâmetros e testes de bombeamento, permitindo, ainda, a identificação e a correção de erros de digitação antes da impressão.

Outro ponto forte do SAS é a possibilidade de classificação da água para diversos métodos hidroquímicos, sendo o único software do mercado a oferecer métodos para a área petroquímica. Os principais métodos disponíveis são: **Schoeller & Berkaloff** (potabilidade), **Wilkox** (irrigação), **Piper** (íons dominantes), **Langelier e Rysnar** (corrosividade da água), e **Palmer, Bojarsky e Sulin** (classes para a área petrolífera).

Para as versões futuras estamos desenvolvendo novas funcionalidades relacionadas à interpretação de testes de aqüífero, hidroquímica, orçamento, integração com GPS e ferramentas para criação de mapas de contorno e a elaboração de mapas potenciométricos.

Este artigo objetiva apresentar as características fundamentais deste poderoso sistema.

# **2 – PRINCIPAIS CARACTERÍSTICAS**

O SAS integra um poderoso e flexível sistema de banco de dados em Microsoft Access®, com a finalidade de cadastrar poços de qualquer quantidade e natureza, sendo responsável pelo armazenamento e gerenciamento de todos os dados do poço, desde a ficha técnica, perfil construtivo e litológico, monitoramento de níveis e vazões de poço e dessalinizadores, análise de seções litológicas, perfilagem geofísica, classificação hidroquímica e balanço iônico de análises de água, testes de bombeamento, mapas de locação e visualização de mapas georreferenciados em ambiente GIS.

Sua interface amigável integra as mais modernas ferramentas disponíveis e permite a criação de vários tipos de relatórios e consultas aos dados armazenados, oferecendo uma ferramenta robusta para os mais variados tipos de profissionais e empresas que lidam com gerenciamento e perfuração de poços.

## **2.1 – Gerenciamento de Dados**

## *2.1.1 – Armazenamento de Informações Hidrogeológicas e Construtivas de Poços*

A estrutura de Banco de dados do sistema permite o cadastro e gerenciamento de informações referentes à hidrogeologia e características construtivas de poços e sua posterior visualização através de relatórios e gráficos de perfil litológico e construtivo.

# *2.1.2 – Armazenamento de Informações Hidroquímicas de Água*

As informações hidroquímicas relativas à qualidade de água, podem ser cadastradas através a utilização do módulo de análise de água do sistema. Uma relação abrangente de parâmetros físico, químicos, biológicos, orgânicos e inorgânicos está disponível no sistema para auxiliar neste processo.

## *2.1.3 – Armazenamento de Informações de Testes de Bombeamento*

O armazenamento de informações de teste de bombeamento é outra característica chave do SAS. Informações completas de testes de bombeamento e os principais parâmetros resultantes de métodos de interpretação podem ser armazenados e utilizados para posterior análise e comparação.

## *2.1.4 – Monitoramento de Dados de Nível e de Produção de Poços e de Dessalinizadores*

A possibilidade de monitoramento do nível da água de aqüíferos, e da produção de poços e de sistemas de dessalinizadores foi incorporada ao sistema como uma forma de ágil e simples de gerenciar informações de monitoramento hidrogeológico.

## *2.1.5 – Armazenamento de Informações de Perfilagem Geofísica*

Outra característica fundamental do SAS é a possibilidade de armazenamento de dados de perfilagem geofísica de diferentes fontes e métodos. Os dados podem ser visualizados através de ferramentas gráficas especialmente desenvolvidas para a apresentação deste tipo de dado.

#### **2.2 – Visualização de Dados**

#### *2.2.1 – Pesquisas Avançadas*

A principal característica de sistemas de gerenciamento de grandes volumes de dados é a capacidade de criação de consultas para apresentação de dados em forma tabular e gráfica. O SAS disponibiliza ao usuário uma poderosa ferramenta de pesquisa da dados, capaz de realizar pesquisas simples e complexas com rapidez e confiabilidade.

Os resultados das pesquisas podem sem exportadas para outras formas de armazenamento e, então, graficados ou visualizadas através da utilização das ferramentas apropriadas e mapas.

#### *2.2.2 – GIS e Mapas Temáticos*

A apresentação de dados em forma espacial é uma característica fundamental dos modernos de sistemas de geoprocessamento que foi incorporada no sistema. O SAS traz um poderoso sistema de informações geográficas (GIS) incorporado, compatível com arquivos Shapefile e DXF, que permite, entre outras coisas, a criação de linhas de contorno e vários outros tipos de gráficos a partir de informações tabulares contidas no banco de dados.

As informações de dados espaciais armazenadas podem ser combinadas para criar: Mapas de fluxo e de recarga de aqüíferos; Análise de capacidade e vulnerabilidade de aqüíferos; Avaliação de riscos de contaminação; e Seções geológicas.

## *2.2.3 – Visualização de Seções Litológicas*

O SAS vem com um componente gráfico especialmente desenvolvido para a criação e visualização de seções litológicas. Uma seção litológica é definida quando se entra com os dados de perfil de poço. Mais de uma seção poder ser criada e visualizada para facilitar a interpretação dos dados.

## *2.2.4 – Gerador de Relatórios*

O SAS utiliza uma poderosa ferramenta para a criação dinâmica de relatórios. O gerador de relatórios vem com uma ferramenta para a impressão de relatórios que auxilia o usuário na criação de relatórios complexos e de alta qualidade. O sistema vem com uma série de relatórios previamente criados para acessar todos os tipos de informações do sistema.

Para relatórios não providos pelo sistema, este gerador permite a criação dinâmica e em qualquer tempo de relatórios dos mais variados tipos. O usuário pode salvar qualquer relatório criado no sistema em diferentes formatos, inclusive PDF, XLS, HTML e RTF.

## **3 – MÓDULOS DO SISTEMA**

O acesso aos módulos de entrada de dados do SAS é feito no lado esquerdo da janela principal do sistema, como mostrado nas figuras a seguir. Basicamente estão disponíveis três módulos de entrada de dados, distribuídos em três grupos:

- **Poços**: onde o usuário entra com os dados técnicos do poço cadastrado;
- **Perfil**: onde o usuário visualiza o perfil dos poços selecionados;
- **Relatórios**: onde estão os relatórios criados pelo sistema e disponíveis ao usuário.

## **3.1 – Módulo Poços**

O Módulo Poços é responsável pela pesquisa e entrada de todos os dados técnicos referentes ao poço e suas estruturas acopladas. Possui os seguintes componentes:

- **Pesquisa**: Responsável pela seleção de poços a serem visualizados. Ferramentas para pesquisa e filtragem dos poços podem ser utilizadas para selecionar os poços (Figura 1).
- **Ficha Técnica**: Responsável pela entrada de dados técnicos do poço. Os dados gerais de identificação, localização, tipo de poço, geologia, Nível Estático (NE), Nível Dinâmico (ND), imagem do poço, da ficha técnica completa do poço podem ser entrados (Figura 1).
- **Perfil Construtivo**: Responsável pela entrada de informações do perfil construtivo do poço. Informações como formação, perfuração, entrada de água, revestimento, filtros e litologia do poço podem ser entradas aqui (Figura 2).
- **Monitoramento**: Responsável pela entrada de dados de monitoramento do poço. Aqui dados de NE, ND, vazão de exploração, e situação atual devem ser entrados aqui.
- **Perfilagem**: Responsável pela entrada de dados de perfilagem geofísica do poço.
- **Análises de Água**: Responsável pela entrada de dados das amostras de água do poço. A análise completa, com todos seus parâmetros pode ser entrada aqui (Figura 3).
- **Teste de Bombeamento**: Responsável pela entrada de dados dos testes de bombeamento realizados para o poço. Os dados de rebaixamento e recuperação do poço e/ou seus piezômetros pode ser entrada aqui (Figura 4).
- **Dessalinizador**: Responsável pela entrada de dados de sistemas de dessalinização acoplados ao poço. As características gerais do dessalinizador pode ser entrada aqui (Figura 5).
- **Localização**: Responsável pela entrada de dados de locação do poço. Aqui o usuário pode loca as coordenadas do poço sobre um mapa digital indicado (Figura 5). Mapas e croquis de localização podem ser criados a um simples clique.
- **Mapa**: Responsável pela visualização e gerenciamento das informações espaciais entradas. O Sistema de Informações Geográficas (SIG) integrado é responsável para visualização e criação de mapas de qualquer tipo de informação georreferenciada (Figura 6). Usando as ferramentas disponíveis, o usuário pode localizar e ver o perfil do poço selecionado, calcular distâncias entre poços, adicionar novas camadas (layers), alternar entre sistemas de coordenadas UTM e Graus, e ver as principais informações técnicas e alterar a aparência do mapa.

| <b>RADE</b><br>TJ San 2.5 : Historica de Aguas Sultany Instead                                                                                                    |                                                                                                    |                                                                                                    |                                                                                                    | U. San 2.5 : Tistena de Agua; Saltentinosa                                                                                                    |                                                                                                    | 日本店                                         |
|----------------------------------------------------------------------------------------------------|----------------------------------------------------------------------------------------------------|----------------------------------------------------------------------------------------------------|----------------------------------------------------------------------------------------------------|----------------------------------------------------------------------------------------------------|----------------------------------------------------------------------------------------------------|---------------------------------------------|
| terolohik bost fart fallette Arts                                                                                                    |                                                                                                    |                                                                                                    |                                                                                                    | tarulardo Dolor                                                                                                    | <b>Carl Calanton Arche</b>                                                                                                    |                                             |
| <b>Paint</b>                                                                                                    | ER, Pesquise (Pego: 1-5JP-00)                                                                                                    |                                                                                                    |                                                                                                    | <b>Paint</b>                                                                                                    | WIT Flehs Tecnica (Fege: ALPHAVELE-1)                                                                                                    |                                             |
| 鸟                                                                                                    | Toky St In Prints                                                                                                    |                                                                                                    | Within<br>Tebs:                                                                                                    | 唱                                                                                                    | ×,<br>$\sim$<br>$\ddot{}$<br>۰<br>۰                                                                                                    |                                             |
| Process<br>m<br>False Figures<br>ok<br>Positive in the<br>G<br>Mondanew<br>隐<br>Polkami<br>۵<br>Million Stricus<br>33<br>Institute<br>謝<br>Taiti-or Rosbert<br>œ<br><b>Limited</b><br>ă,<br><b>Ships</b><br>Past | <b>Excellabeter</b><br><b>Pixe</b><br><b>HILLY</b><br>Arsententry St. Just the step by<br>Elisabe<br>Australianswich Die June de Plentrauffen-<br>HOWSET<br>FaterdoColors (Inpar.) 4, anno 7243<br>Funnishing Daw 3 Arts (S12)<br><b>BUGGER</b><br>Faseub/July Trave X-Angel T-80<br><b>HOWAT</b><br>Farmsbilders E T.E.<br>B-DOM: N<br>Toppeb-Court, Tigas 33<br><b>D200</b><br>Funesialistics: Dupp 83.<br><b>Branch</b><br>150'ster L. Fascalden Day steat-<br>Farmsbührten Ergan Wragte<br><b>BOWJ10E</b><br><b>EMMIRAGEN ENGINEERS</b><br><b>BOMMUL</b><br>Funesia/Islam Court NY<br>levy.<br>AGAND<br><b>Brank/Lay June</b><br>Jesephanes House Contractors<br><b>LIGHT</b><br><b>DOUGLINE BIOBLIGE</b><br>ATVALLANT BOAR MAP<br><b>BOW-HY BOWME</b><br>HOSLATH BOACHAC<br><b>Destal dePirables Latemants</b><br>ENDELLOWED<br>HOSMA 36 Everal definition Livenports<br><b>Committee County</b><br>dynas.<br>koo<br><b>Fancistical</b> Dipa steaty<br>Fascabilistics Days storate<br><b>PEXE</b><br>Boxx4<br>Followsbluderty Lingua Monachi<br><b>Jerry's</b><br>Funeris/Value: Frenc Mariato<br><b>Extended street Digas streamler</b><br><b>DESCOR</b><br><b>KOVIN</b><br>Biger or Loury Inter Processity<br>Forestell don Direct 13<br><b>POTOT</b><br>PEGGI.<br>Fatents-Sales Digas accelered<br><b>POSCES</b><br>Framedall show Diggs air subject 2. | <b>J.F. Manual</b><br><b>P&amp; Constitute</b><br>FR Coulties<br>Of Angel<br><b>CE Install</b><br>OC Roger<br><b>CE Support</b><br>OC Angel<br>GC house<br>OC Kend<br>GF-Jamel<br><b>U. Acaus</b><br>(7 Inate)<br><b>VW Count Min</b><br>PA Merini<br><b>P.R. - Aven Forma</b><br>PA - Avia Serios<br>P.R. June Dares<br>the sign bands<br>PR Casiko<br><b>CA Cooker</b><br>GE loand<br>O. Kent<br>GP-Search<br><b>LL Acaus</b><br>IT loans<br><b>CE-humor</b><br>F& Covenato Da Not No acc<br><b>CE Jonesi</b><br>Of hogai<br><b>CE Insure</b> | Fried Lyston 941, Land 6<br>2001-03-2000 AM 2012<br>toot key process or or<br>7201-8713 00344 (at 43)<br>JOSE 437 STOCKET KET BE<br>5501-89-3100007-04-42<br>49 OL 407 2210 DET OF \$27<br>SLOE ART SERIOUSDE ARE WE<br>Blog 1497 20100-007 1081 641<br>54.01-417-33100-602-42-42-<br>ALCO NOT 20100-2031, CAT 627<br>SOUTHERN APPARATION FAIT<br>ALCOHOL: NORTHWEST CARD AND<br>ASSESSMENT REPORTER<br>2001-871930437-00-28<br>2001 Hart BEGLINT GET BY<br>2001-847 89100-2501-051 list<br>2008 HERT BROKERST AND BET<br>1001-87-10100201-05-14<br>TEST - COT STOCKET FOR SET<br>1208 RP 31 00:00P RP 381<br>FOOL HERT SEVEN WEEK YOU'RE<br>201-49-320322-01-65<br>that are product on an<br>TOOL HOT AT ULLIMIT AND NOT<br>ALCOHOL: WE WE WANT AND AND WHILE<br>that lear probably on en-<br>500 87 310000 38 31<br>FOOT HER SENSIGN OF HIT<br>COLLEGE IN CONTROL AND<br>FOOT HER IS VEHALT OR HELL | Process<br>m<br>Fabe Figures<br>œ<br><b>Positive Index</b><br>G<br>Moticalista<br>隐<br>Polkami<br>ه<br>Antiques 30 Actual<br>88<br>Installation<br>蔨<br>Talt-or Rolbert<br><b>Instructs</b><br>ă,<br>٠<br><b>Higis</b><br><b>Post</b> | <b>Hilfe North Treatment</b><br>Eindelsschräftigt<br>Tipi de lupitate<br>Telephone<br><b>Page Tubble</b><br>R. Lan Street<br><b>Marita Room</b><br><b>Because and Art Dam</b><br><b>Sind Dowleton</b><br>· System<br>Filmid mass (SE and<br>Stationage 40 let<br><b>Johns Driver Diseasered</b><br>Fedlogen Life." Entropy Tode:<br>国<br>2.98<br>51,559<br>15 say<br>$-156$<br>Alice de FreePlats Int<br>The de Fernington<br>Trima & Port<br>Add to Pop III N<br>과<br>1050 February<br><b>Chr Embroids</b><br>×.<br><b>Experience Indulate</b><br>Course Personal eretimos<br>Stringer Arthur (market)<br>Visito to Vil.<br>University of BD 17 deltake the Startinger<br>×.<br>Proportionade Inc. Portionis Hol-<br>Embrancia (Van<br><b>Briance de Tracedelle</b><br>三面<br><b>Ear de Crois Personales</b><br><b>Stand Tide</b><br><b>Frichland</b> in<br><b>Walkington</b><br>Fallin Contrastico/Excels<br>015%<br>14.5VER420-Mail<br><b>Gentlede</b><br>Ingenifyer<br>in As curvature work, and 2.5 is this police he's side. | 因<br>Ξ<br>THE<br><b>Line</b><br><b>Bare</b> |
| Philadelphia                                                                                                    | (And)                                                                                                    |                                                                                                    |                                                                                                    | Philadelphia                                                                                                    |                                                                                                    |                                             |
| behigited                                                                                                    |                                                                                                    |                                                                                                    | Tape OF Hars OF HUNKOK 202050                                                                                                    | behip/file/                                                                                                    |                                                                                                    | Tage OF Hun OR HUSHOL23 24%                 |

Figura 1. Janela do componente de pesquisa (esquerda) e entrada de dados de litologia (direita)

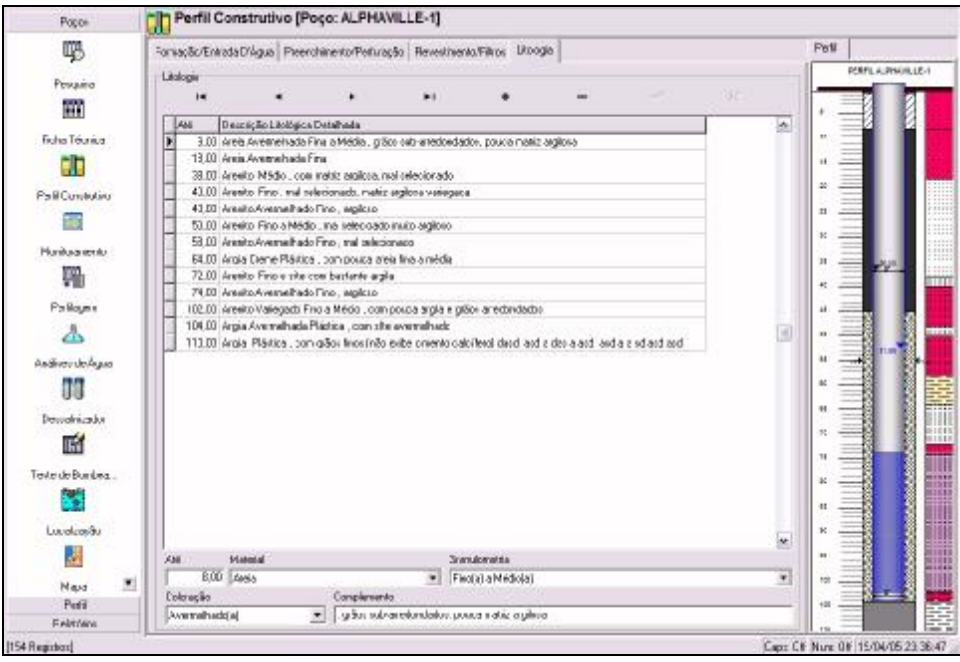

Figura 2. Janela do sistema mostrando a entrada de dados de perfil construtivo e litologia

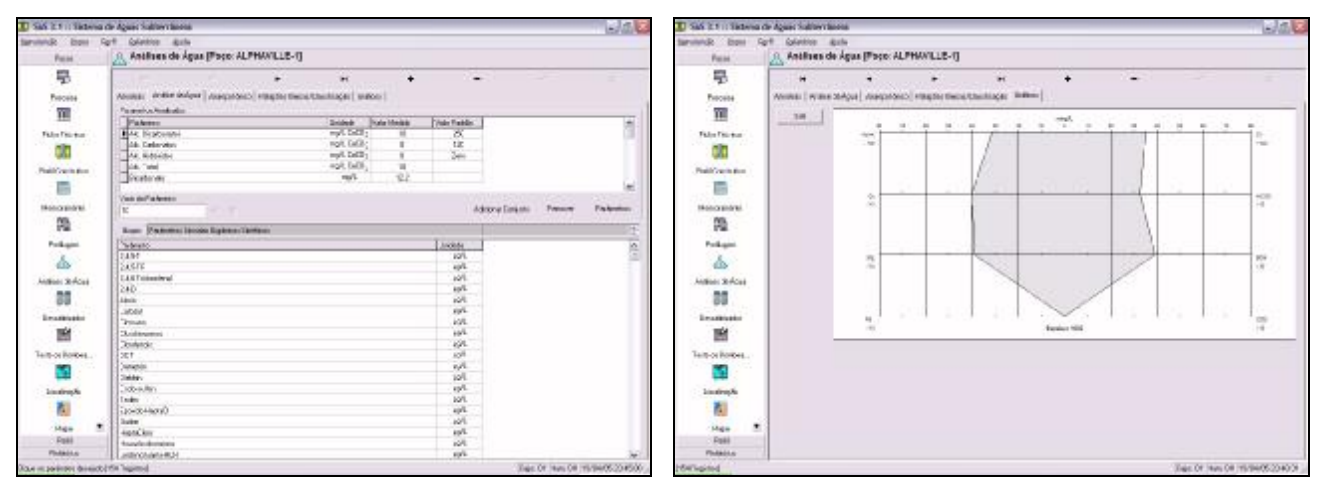

Figura 3. Janela de entrada de dados de qualidade de água (esquerda) e gráficos de hidroquímica de Stiff (direita)

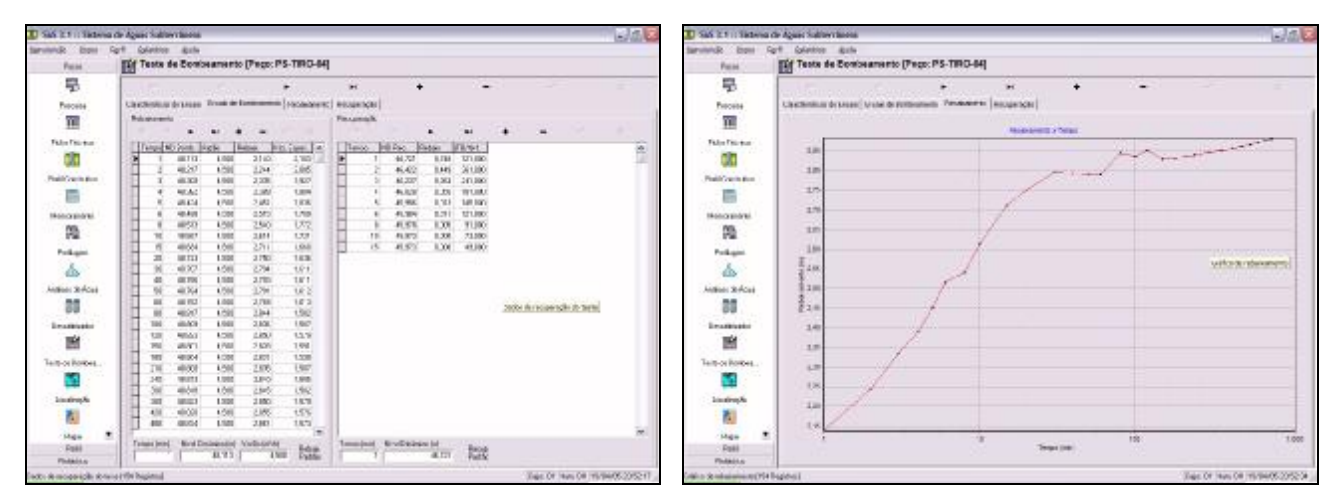

Figura 4. Janela de entrada de dados do teste de bombeamento e gráfico do teste.

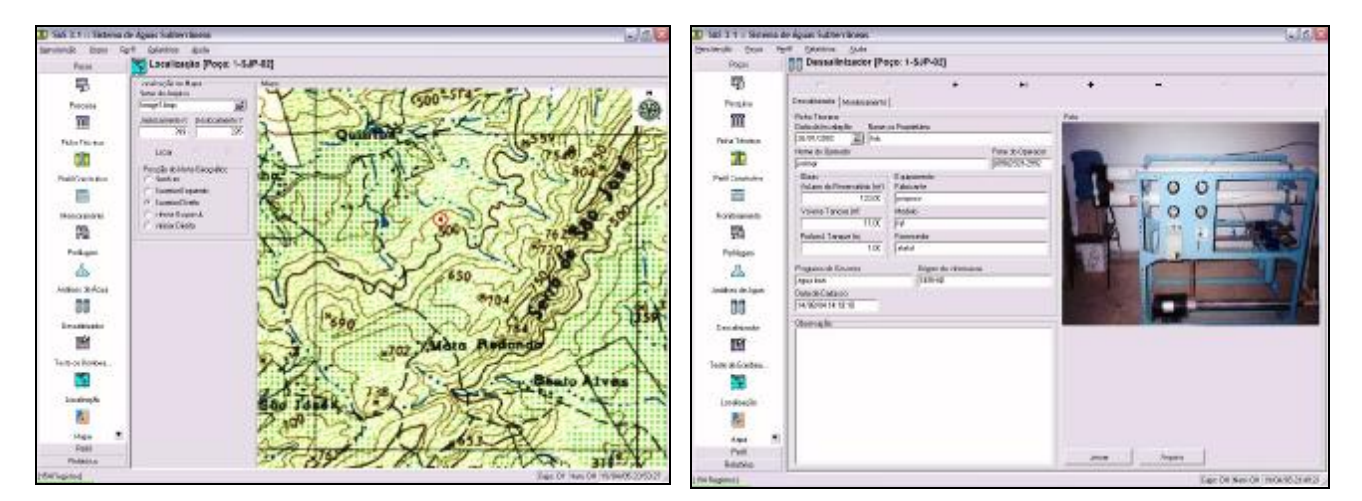

Figura 5. Janela de entrada de dados: ficha de locação (esquerda) e cadastro de dessalinizadores (direita)

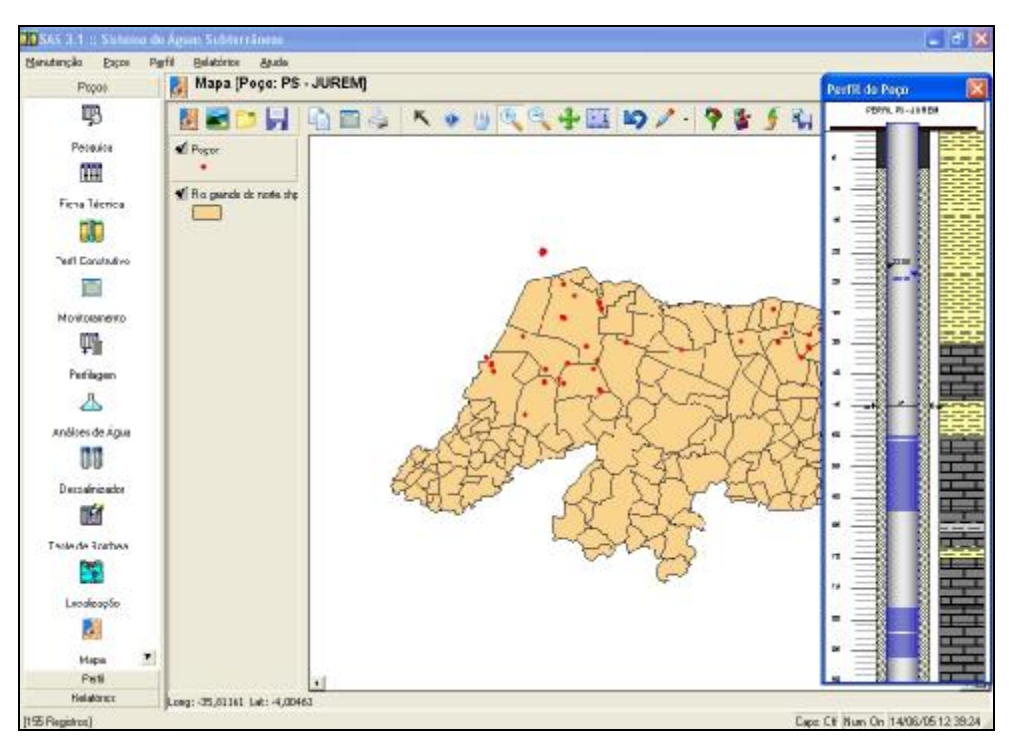

Figura 6. Janela do módulo de mapas em ambiente GIS com o perfil do poço selecionado

## **3.2 – Módulo Perfil**

O Módulo Perfil é responsável pela visualização gráfica do perfil de poços. Possui os seguintes componentes:

- **Perfil Construtivo**: Responsável pela visualização do gráfico do perfil litológico do poço atual. Todas as características técnicas do perfil podem ser visualizadas na tela (Figura 7).
- **Perfil Conjunto**: Responsável pela visualização do gráfico do perfil litológico dos poços que o usuário selecionar. Aqui vários poços podem ser visualizados simultaneamente, e serem comparadas para planejamento e projetos de futuras locações (Figura 7).

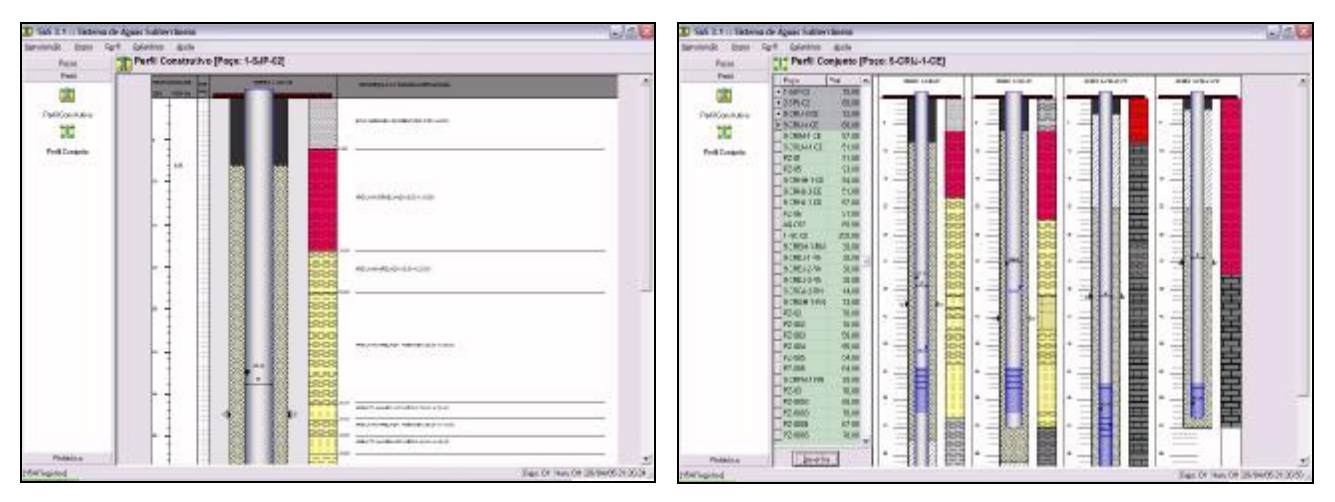

Figura 7 – Janela de acesso aos módulos de perfis: perfil construtivo simples (esquerda) e conjunto (direita)

## **3.3 – Módulo Relatórios**

O Módulo Relatórios é responsável pela geração e impressão dos relatórios disponíveis no sistema. Possui como componentes os seguintes tipos de relatórios:

- **Ficha Técnica**: Responsável pela criação do relatório da Ficha Técnica do poço. Os dados gerais de identificação, localização, tipo de poço, geologia, Nível Estático (NE), Nível Dinâmico (ND), que formam a ficha técnica completa do poço é apresentada neste relatório (Figura 8).
- **Perfil Construtivo**: Responsável pela criação do relatório do perfil construtivo do poço. As informações do perfil construtivo do poço, formação, diâmetros de perfuração, profundidades de entrada de água, revestimento, filtros e litologia do poço são impressas neste relatório.
- **Análise de Água 1**: Responsável pela impressão do relatório de análise de água. Aqui todas as análises de água cadastradas para o poço são impressas em uma página individualmente.
- **Análise de Água 2**: Responsável pela impressão do relatório de análise de água. Aqui todas as análises de água cadastradas para o poço são impressas em uma página na forma de uma coluna para cada amostra.
- **Balanço Iônico**: Responsável pela impressão do relatório de balanço iônico da análise de água. Aqui a análise de água cadastrada para o poço é classificada através de vários métodos e impressa (Figura 8).
- **Teste de Bombeamento**: Responsável pela impressão do relatório de teste de bombeamento do poço (Figura 9).
- **Localização**: Responsável pela impressão da ficha de locação do poço. Aqui o poço locado é impresso sobre um mapa digital associado (Figura 9).

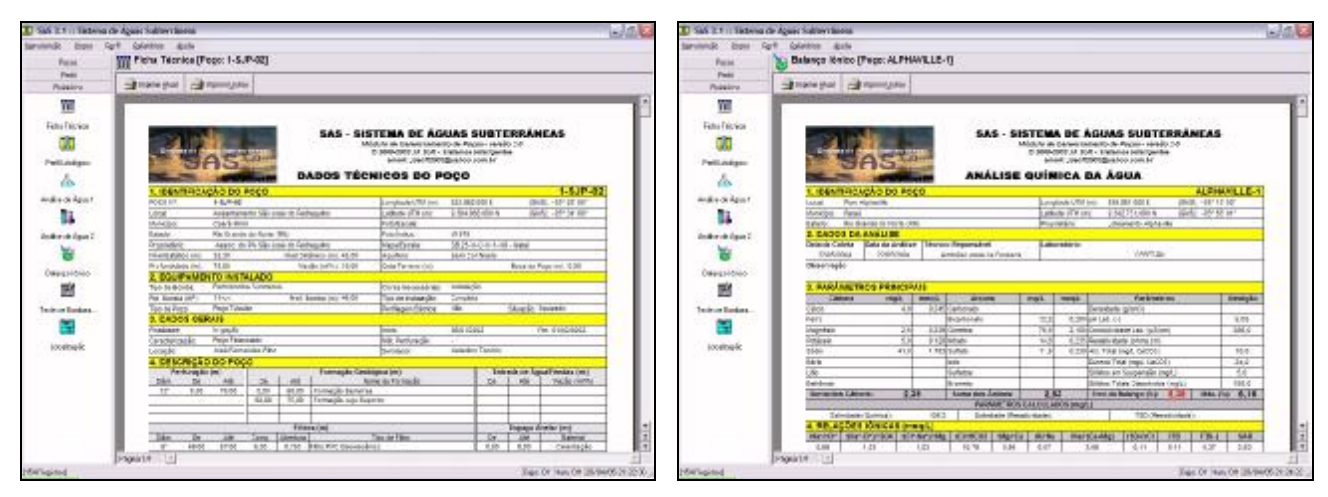

Figura 8 – Janela de acesso aos módulos de relatórios: ficha técnica (esquerda) e análise química da água (direita)

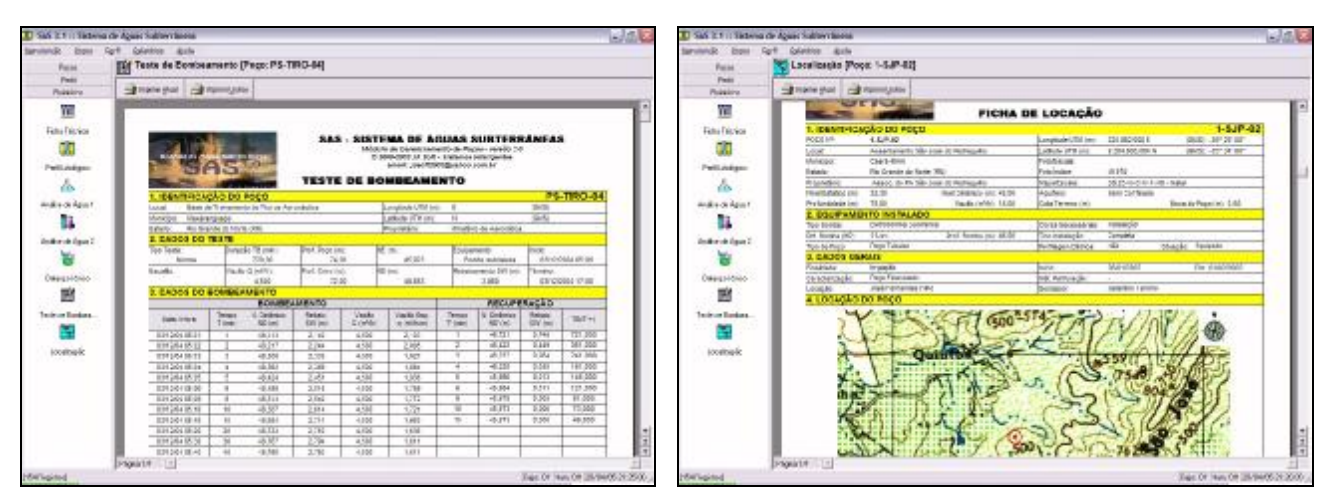

Figura 9 – Janela de acesso aos módulos de relatórios: teste de bombeamento (esquerda) e ficha de localização (direita)

# **3 – NOVAS FUNCIONALIDADES**

Atendendo a solicitações dos usuários que tem contribuído para o aperfeiçoamento do sistema, entre eles a Secretaria de Recursos Hídricos do Estado Rio Grande do Norte (SERHID) e Companhia de Águas e Esgoto do Rio Grande do Norte (CAERN) e várias empresas de perfuração, nas próximas versões do SAS estarão disponíveis novas funcionalidades, principalmente relacionadas à:

- **Interpretação de testes de aqüífero**: Para a análise e interpretação de testes de aqüífero simples e escalonados, serão adicionadas ferramentas de análise como os métodos de Theis, Jacob, Hantush, Thien e suas variantes, entre outros importantes métodos disponíveis na literatura técnica;
- **Hidroquímica**: Para complementar o módulo de análise e interpretação de amostras de água, serão adicionadas ferramentas gráficas de análise como Stiff, Durov, Schoeller & Berkaloff, Wilkox, Piper, Langelier e Rysnar, entre outros disponíveis;
- **Integração com GPS**: Para complementar o módulo de mapas (SIG) a importação de rotas e pontos diretamente de GPS está sendo desenvolvida para os mais conhecidos GPS comercializados no mercado;
- **Orçamento**: A geração de orçamento completos a partir das informações do perfil construtivo projetado do poço estará um simples clique de mouse;
- **Geração de Mapas de Contorno**: A geração de mapas de contorno a partir da interpolação de informações armazenadas no banco de dados do sistema, com qualidade e rapidez comparável a de grandes softwares disponíveis no mercado.

As novas funcionalidades que estão sendo desenvolvidas para as próximas versões do SAS, nos permitem antever o potencial e a flexibilidade deste sistema genuinamente brasileiro que não tem nada a dever aos softwares hoje disponíveis.

# **4 – CONCLUSÕES**

Apesar de atualmente haver no mercado algumas opções de softwares para a área de hidrogeologia, há ainda uma carência enorme em áreas ligadas a setores de perfuração de poços e de monitoramento de aqüíferos. Apesar de alguns poucos esforços a nível nacional, o Brasil não dispõe de uma política que oriente a organização das bases de dados existentes em vários Estados brasileiros.

O SAS vem suprir esta lacuna, especialmente empresas particulares e órgãos de governo que estão ligadas ao setor, unindo o que há de mais moderno em termos de tecnologia computacional existente no mercado e buscando atender este setor ainda deficiente no setor de ferramentas informatizadas.

Ao mesmo tempo em que, esperamos que o SAS possa servir de suporte, aos órgãos públicos e empresas particulares, na padronização das informações a serem armazenadas nos banco de dados de informações sobre águas subterrâneas no Brasil.